This document describes the Gemini Performance Counters and how to use them to optimize individual applications and system traffic.

Send e-mail to [docs@cray.com](mailto:docs@cray.com) with any comments that will help us to improve the accuracy and usability of this document. Be sure to include the title and number of the document with your comments. We value your comments and will respond to them promptly.

Accessing network performance counters is desirable for application developers, system library developers (e.g. MPI), and system administrators. Application developers want to improve their application run-times or measure what affect other traffic on the system has on their application. System library developers want to optimize their collective operations. System Administrators want to observe the system, looking for hotspots. Effective with the CrayPat (Cray performance analysis tool) version 5.1 and Cray Linux Environment (CLE) version 3.1 software releases for the Cray XE platform, users can monitor many of the performance counters that reside on the Gemini networking chip.

There are two categories of Gemini performance counters available to users. NIC performance counters record information about the data moving through theNetwork Interface Controller (NIC). On the Gemini ASIC there are two NICs, each attached to a compute node. Thus, the data from the NIC performance counters reflects network transfers beginning and ending on the node. These performance counters are read-only.

Network router tile counters are available on a per-Gemini basis. There are both read-only and read/write tile counters. Each chip has 48 router tiles, arranged in a 6x8 grid. Eight processor tiles connect to each of the two Gemini NICs. Each NIC connects to a different node, running separate Linux instances.

If collection at other points of the application is desired, use the CrayPat API to insert regions as described in the pat\_build man page. It is recommended that you do not collect any other performance data when collecting network counters. Data collection of network counters is much more expensive than other performance data collection, and will skew other results. At the time the instrumented executable program is launched with the aprun command, a set of environment variables, PAT\_RT\_NWPC\_\*, provide access to the Gemini network performance counters. These environment variables are described in the intro\_craypat man page.

## **1.1 Using CrayPat to Monitor Gemini Counters**

The CrayPat utility pat\_build instruments an executable file. One aspect of the instrumentation includes intercepting entries into and returns out of a function. This is known formally as *tracing*. Information such as time stamps and performance counter values are recorded at this time.

CrayPat supports instrumentation of an application binary for collection of Gemini counters. Counter values are recorded at application runtime, and are presented to the user through a table generated by pat\_report. The CrayPat user interface to request instrumentation is similar to that for processor performance counters. There is no Gemini counter display available in Cray Apprentice2 at this time. A new display will be available in a subsequent release of the Cray Apprentice2 software.

Although the user interface to request network counters is similar to processor counters, there are some significant differences that must be understood. Depending on the type of counters requested, some are shared across all processors within a node, some are shared between two nodes and some are shared across all applications passing through a chip. Some counters monitor all traffic for your application, even on nodes that are not reserved for your application, and some monitor locally, that is they monitor only traffic associated with nodes assigned to a Gemini chip and no other traffic from the network.

Users should also be aware that access to the network counters is more resource-intensive than access to the processor performance counters. Because Gemini counters are a shared resource, the system software is designed to provide dedicated access whenever possible. This is done through the Application Level Placement Scheduler (ALPS) by ensuring that an application collecting counters is not placed on the same Gemini chip as another application collecting performance counters. It does not prevent a second application from being placed on the same Gemini chip that is not collecting counters however. This compromise assures better system utilization because compute nodes are not left unavailable for use by another application.

The CrayPat 5.1 release focuses on the use of the NIC and ORB counters available within the Gemini chip. The values collected from these counters are local to a node and therefore specific to an application. Traffic between MPI ranks cannot be distinguished through the counters. The event names that CrayPat supports are listed at the end of this document. Network counters are only collected for the MAIN thread. Values are collected at the beginning and end of the instrumented application. Instrumentation overhead is minimal. This gives a high-level view of the program's use of the networking router in terms of the counters specified. Currently the time to access counter data is too expensive to collect more frequently. A future release of CLE will address these performance limitations.

Before attempting the following examples verify that your system has a Gemini network:

\$ **module list** xtpe-network-gemini

Attempting to collect Gemini performance counters on a system that does not have the Gemini network will result in a fatal error:

```
$ aprun -n 16 my_program+pat
CrayPat/X: Version 5.1 Revision 3329 05/20/10 11:26:16
pat[FATAL][0]: initialization of NW performance counter API failed
[No such file or directory]
```
**Example 1. Collect stalls associated with node traffic to and from the network**

This example enables tracing of MAIN.

```
$ pat_build -w my_program
$ export PAT_RT_NWPC=GM_ORB_PERF_VC0_STALLED,GM_ORB_PERF_VC1_STALLED
$ aprun my_program+pat
```
#### **Example 2. Display network counter data**

\$ **pat\_report** *my\_program***+pat+11171-41tdot.xf>** *counter\_rpt*

Example output from pat report:

NWPC Data by Function Group and Function Group / Function / Node Id=0='HIDE' ===================================================================== Total --------------------------------------------------------------------- Time% 100.0% Time 2.476423 secs GM\_ORB\_PERF\_VC1\_STALLED 0 GM\_ORB\_PERF\_VC1\_BLOCKED 0 GM\_ORB\_PERF\_VC1\_BLOCKED\_PKT\_GEN 0 GM\_ORB\_PERF\_VC1\_PKTS 48 GM\_ORB\_PERF\_VC1\_FLITS 48 GM\_ORB\_PERF\_VC0\_STALLED 111 GM\_ORB\_PERF\_VC0\_PKTS 48 GM\_ORB\_PERF\_VC0\_FLITS 201 =====================================================================

#### **Example 3. Collect data for a custom group of network counters**

In this example a user creates a group of network events in a file called *my\_nwpc\_groups*, one called 1 and the other called CQ\_AMO:

```
$ cat my_nwpc_groups
# Group 1: Outstanding Request Buffer
1 =GM_ORB_PERF_VC1_STALLED,
GM_ORB_PERF_VC1_BLOCKED,
GM_ORB_PERF_VC1_BLOCKED_PKT_GEN,
GM_ORB_PERF_VC1_PKTS,
GM_ORB_PERF_VC1_FLITS,
GM_ORB_PERF_VC0_STALLED,
GM_ORB_PERF_VC0_PKTS,
GM_ORB_PERF_VC0_FLITS
```
# Group CQ\_AMO:  $CQ$   $AMO =$ GM\_AMO\_PERF\_COUNTER\_EN, GM\_AMO\_PERF\_CQ\_FLIT\_CNTR, GM\_AMO\_PERF\_CQ\_PKT\_CNTR, GM\_AMO\_PERF\_CQ\_STALLED\_CNTR, GM\_AMO\_PERF\_CQ\_BLOCKED\_CNTR

\$ **pat\_build -w** *my\_program* \$ **export PAT\_RT\_NWPC\_FILE=***my\_nwpc\_groups* \$ **export PAT\_RT\_NWPC=1,CQ\_AMO** \$ **aprun -n16** *my\_program***+pat**

Example output from pat\_report:

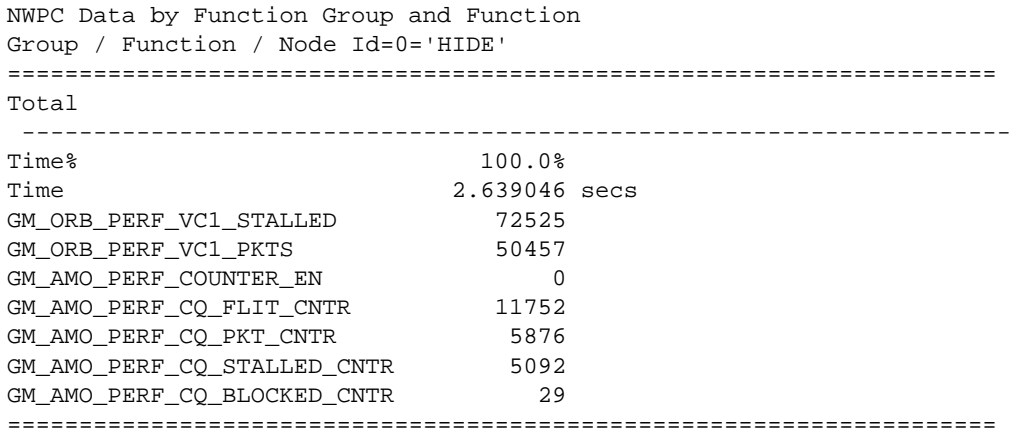

#### **Example 4. Suppress instrumented entry points from recording performance data to reduce overhead**

This example assumes a NWPC group FMAS exists and is available for use. Because the program is traced, the PAT\_RT\_TRACE\_FUNCTION\_NAME is set to suppress any data collection by already instrumented entry points in *my\_program*+pat. This means that NWPC values will only be recorded for the MAIN thread at the start and the end of the instrumented program. Instrumentation overhead is minimal.

```
$ pat_build -u -g mpi my_program
$ export PAT_RT_NWPC=FMAS
$ export PAT_RT_TRACE_FUNCITON_NAME=*:0
$ aprun -n32 my_program+pat
```
This gives a high-level view of the program's use of the networking router in terms of what the FMAS group describes. If more details about NWPC use during execution of the program are desired, the PAT\_RT\_TRACE\_FUNCTION\_NAME environment variable need not be set, but the significant overhead injected by reading the NWPCs may make the resulting performance data inaccurate.

To selectively collect NWPCs and the other performance data for traced functions, add them to the end of PAT\_RT\_TRACE\_FUNCTION\_NAME:

\$ **export PAT\_RT\_TRACE\_FUNCTION\_NAME=0:\*,mxm,MPI\_Bcast**

## **1.2 Gemini NIC Counters**

To better understand how to use the NIC counters, you need to understand some of the terminology specific to the Gemini network architecture.

The Block Transfer Engine (BTE)

A Gemini *network packet* typically consists of one or more *flits*, which are the units of flow control for the network. Because flits are usually larger than the physical datapath, they are divided into *phits*, which are the units of data that the network can handle physically. A packet must contain at least two phits, one for the header and one for the cyclical redundancy check (CRC).

The V0 counters support the request channel and the V1 counters support the response channel. A flit/pkt ratio can tell the user if the data entering the network was not aligned, eg a ratio greater than 1 indicates misaligned data is being sent across the network. Because there is a bandwidth/pipe size difference between outgoing and incoming (outgoing is smaller), in general you will notice more stalls on the V0 (request) channel.

The following counters are recommended as a way to begin using the Gemini NWPC:

GM\_ORB\_PERF\_VC0\_STALLED GM\_ORB\_PERF\_VC1\_STALLED GM\_ORB\_PERF\_VC0\_PKTS GM\_ORB\_PERF\_VC1\_PKTS GM\_ORB\_PERF\_VC0\_FLITS GM\_ORB\_PERF\_VC1\_FLITS

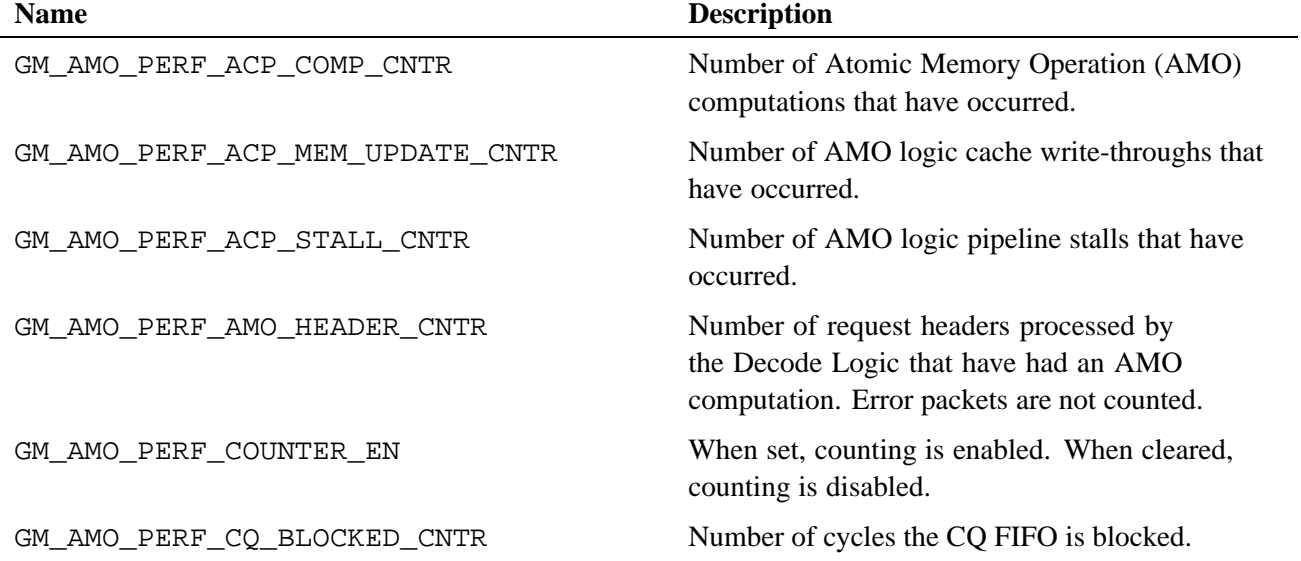

#### **Table 1. Atomic Memory Operations Performance Counters**

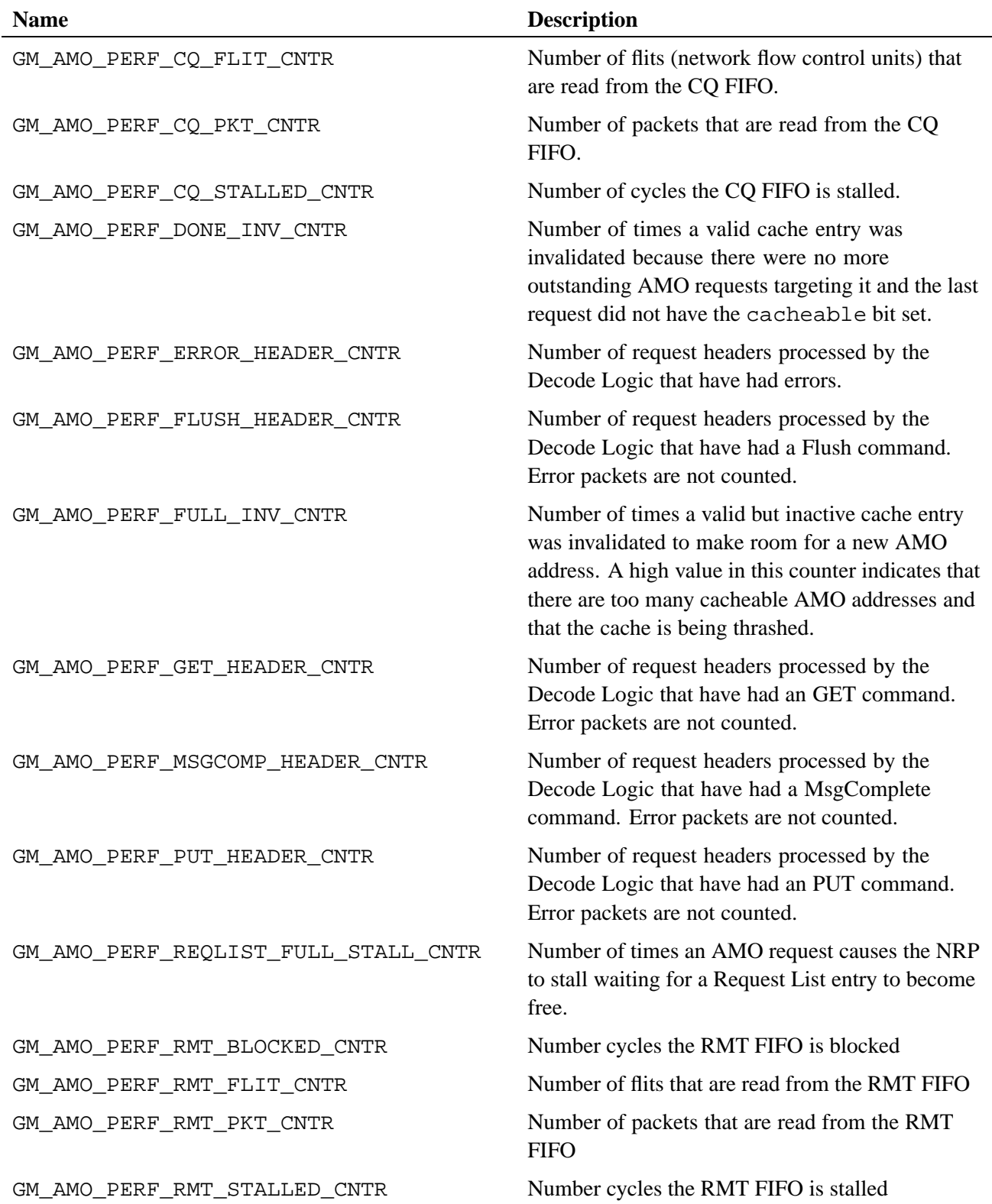

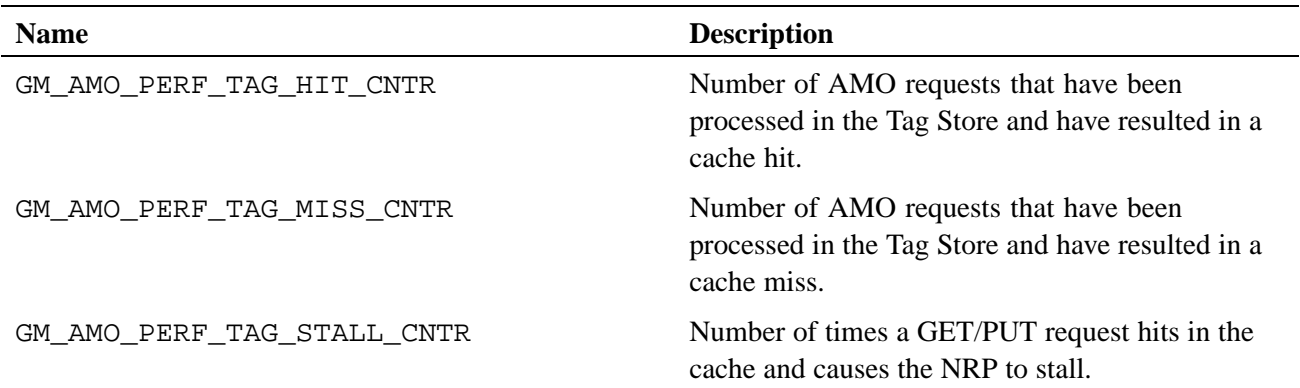

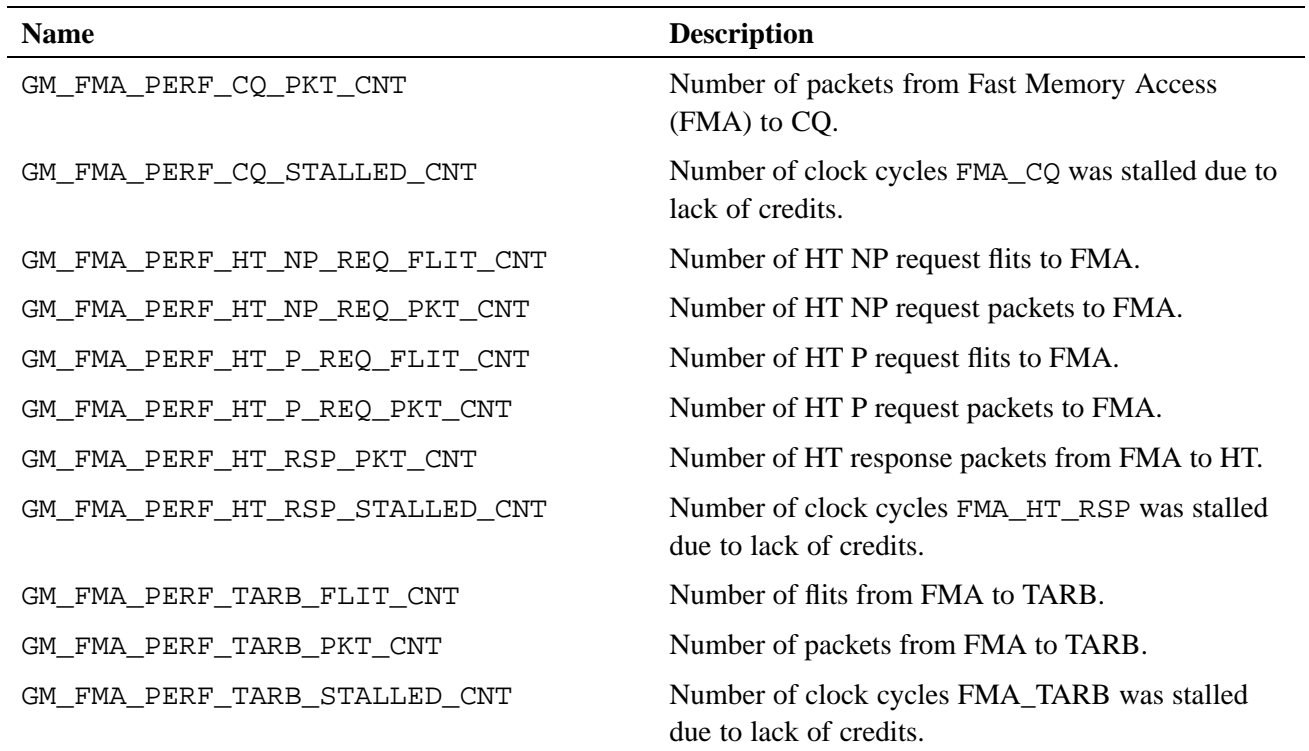

## **Table 2. Fast Memory Access Performance Counters**

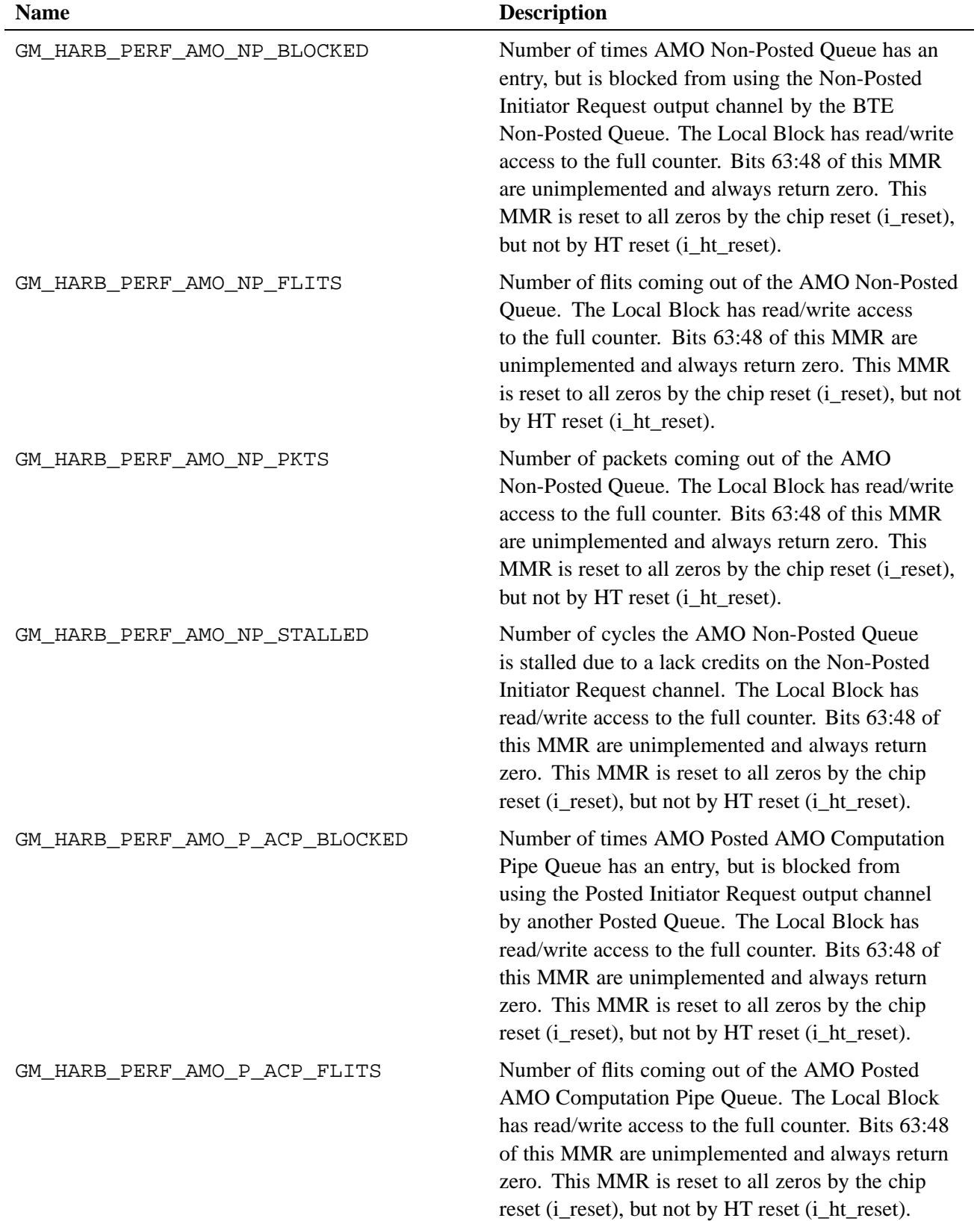

## **Table 3. Hyper-transport Arbiter Performance Counters**

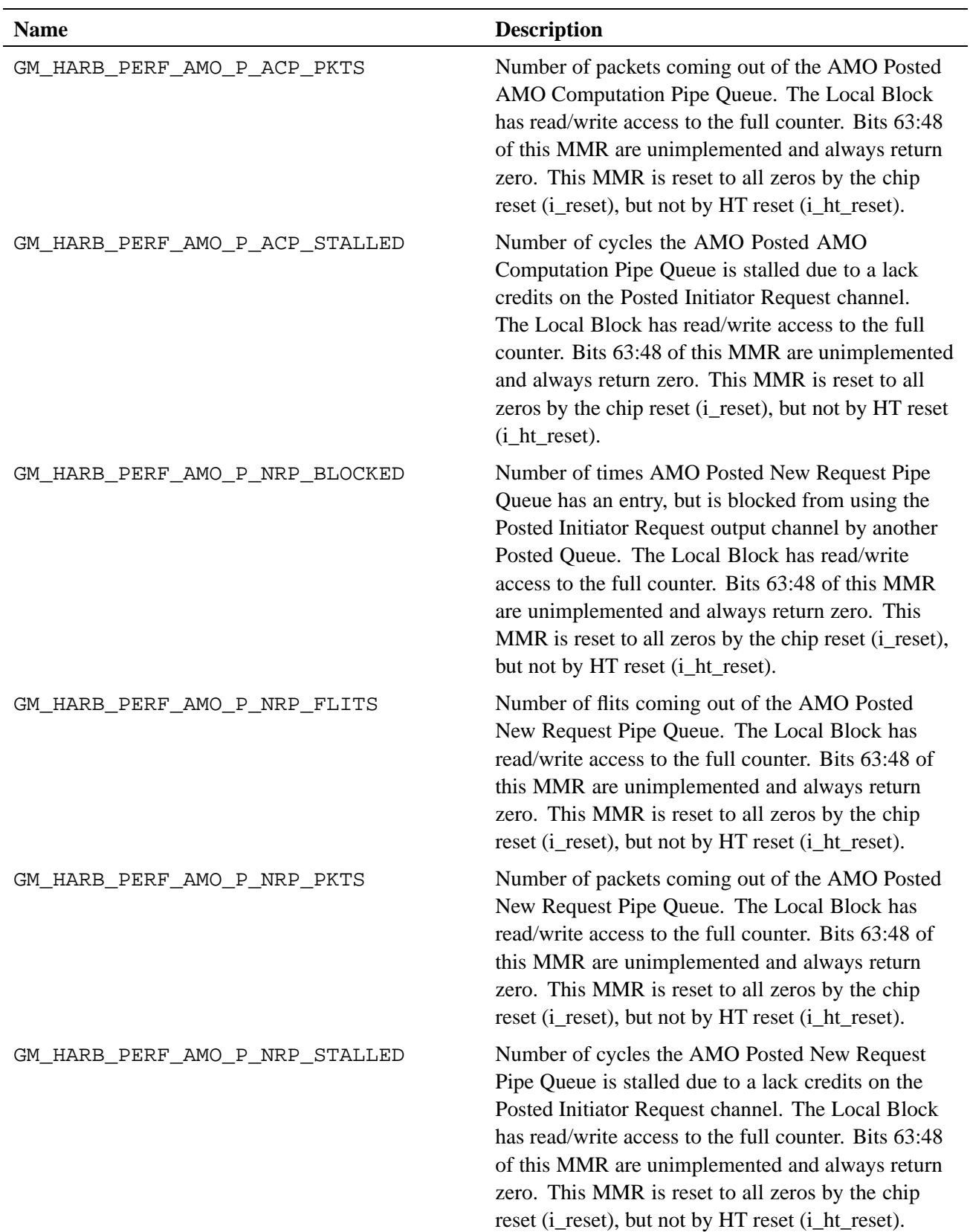

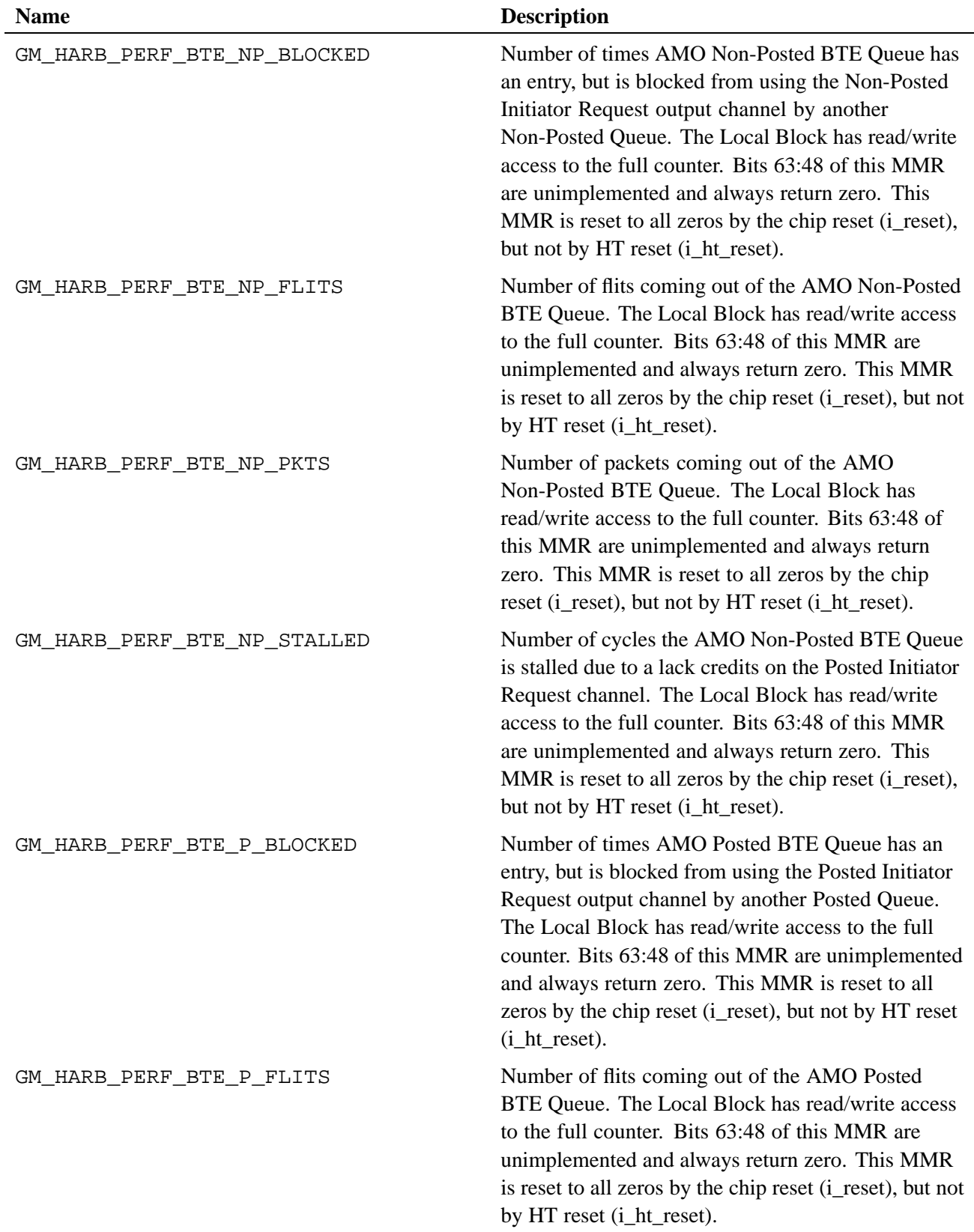

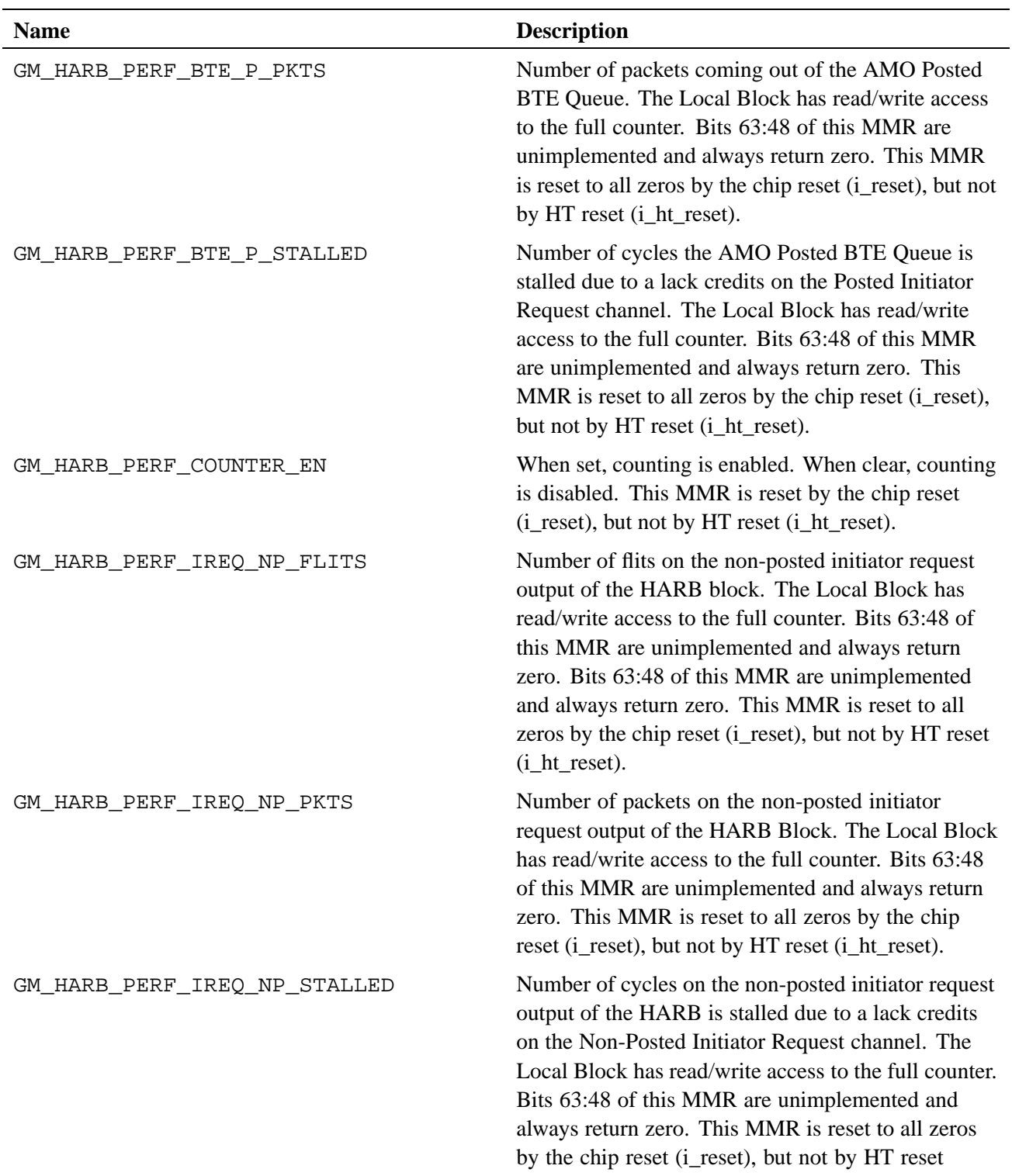

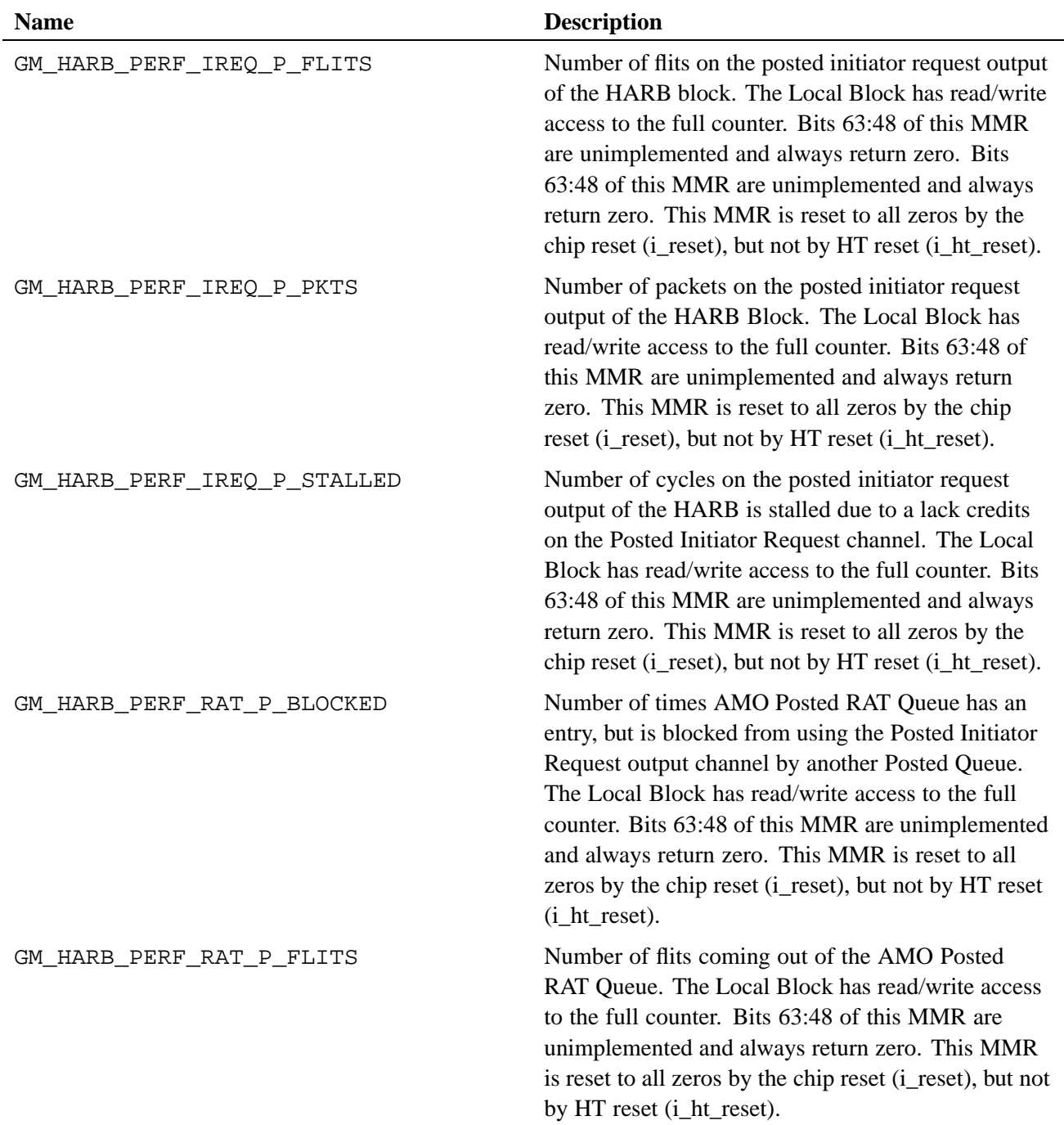

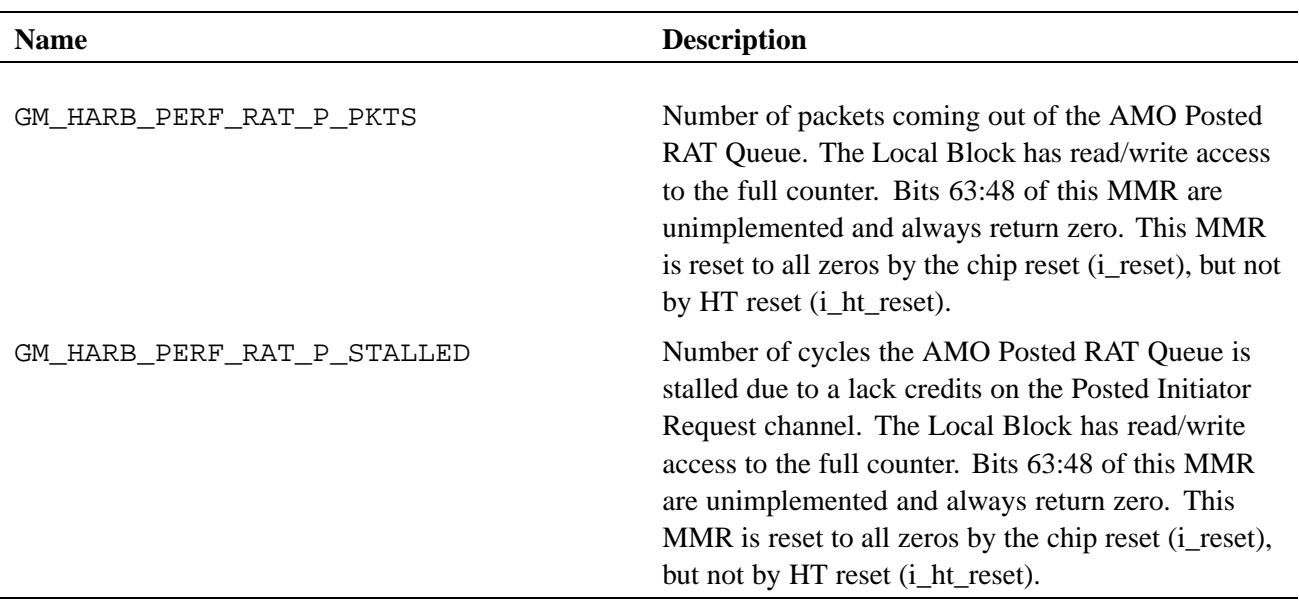

### **Table 4. Network Address Translation Performance Counters**

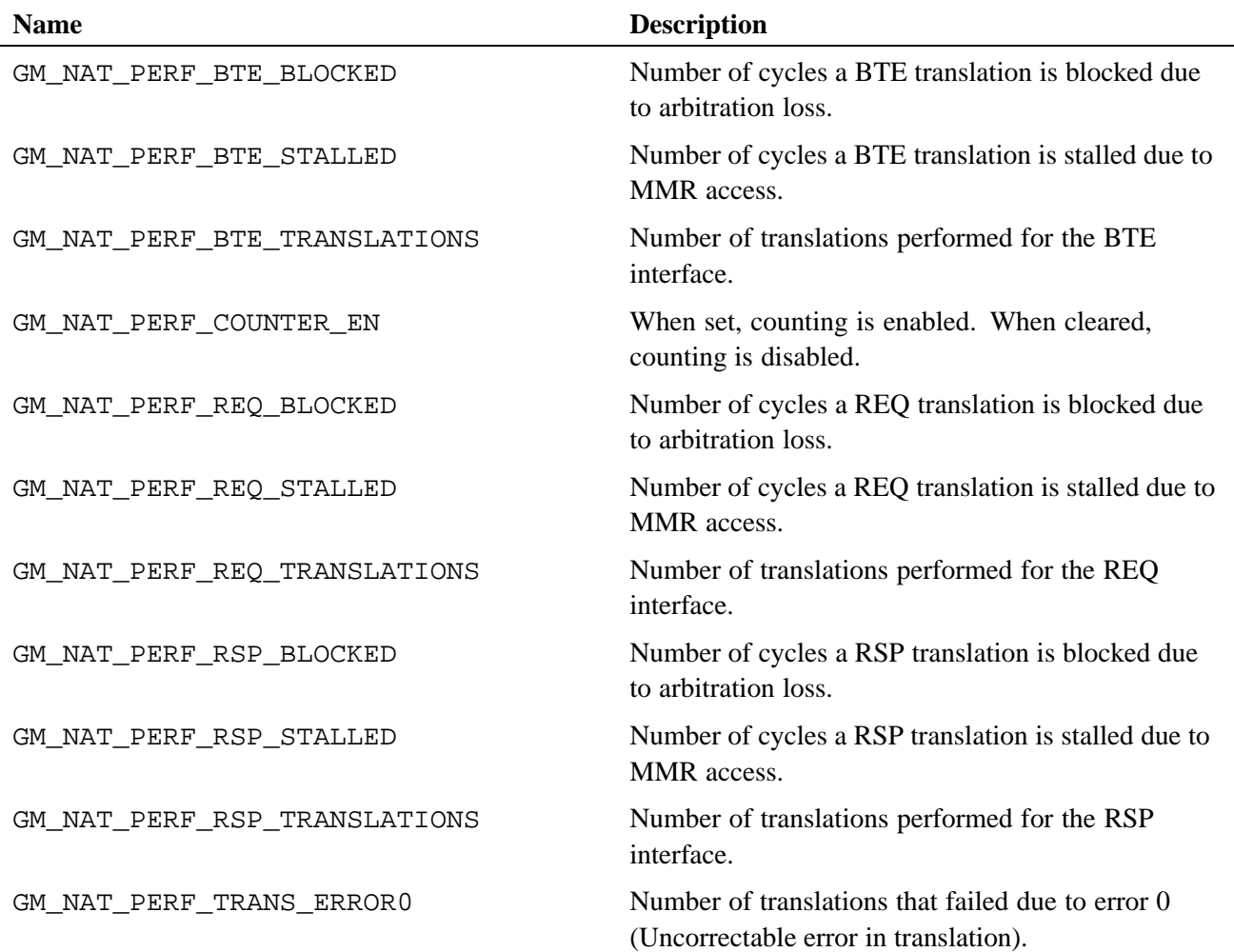

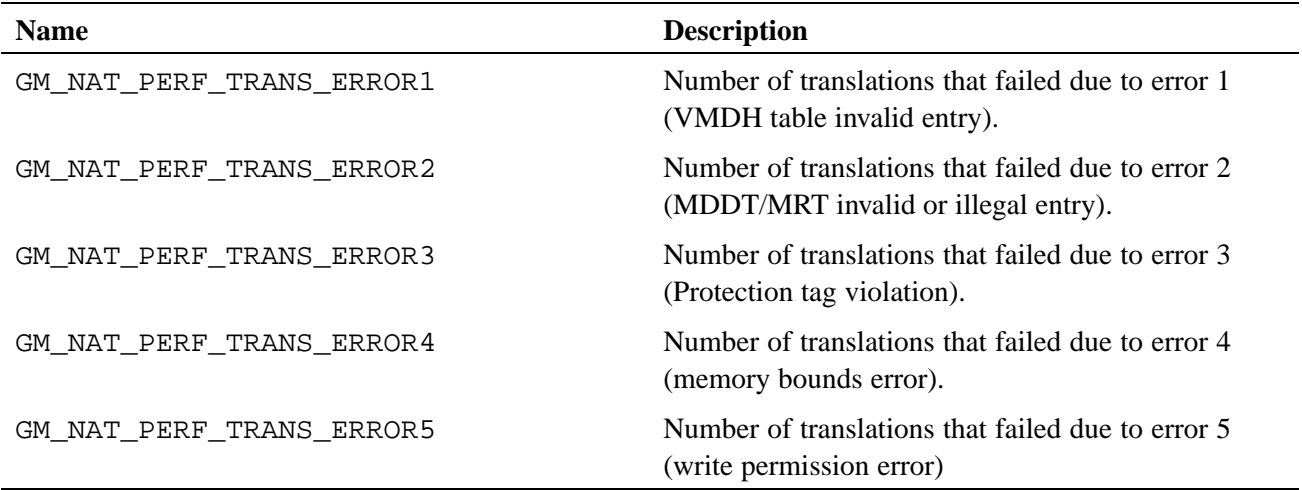

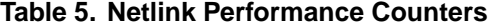

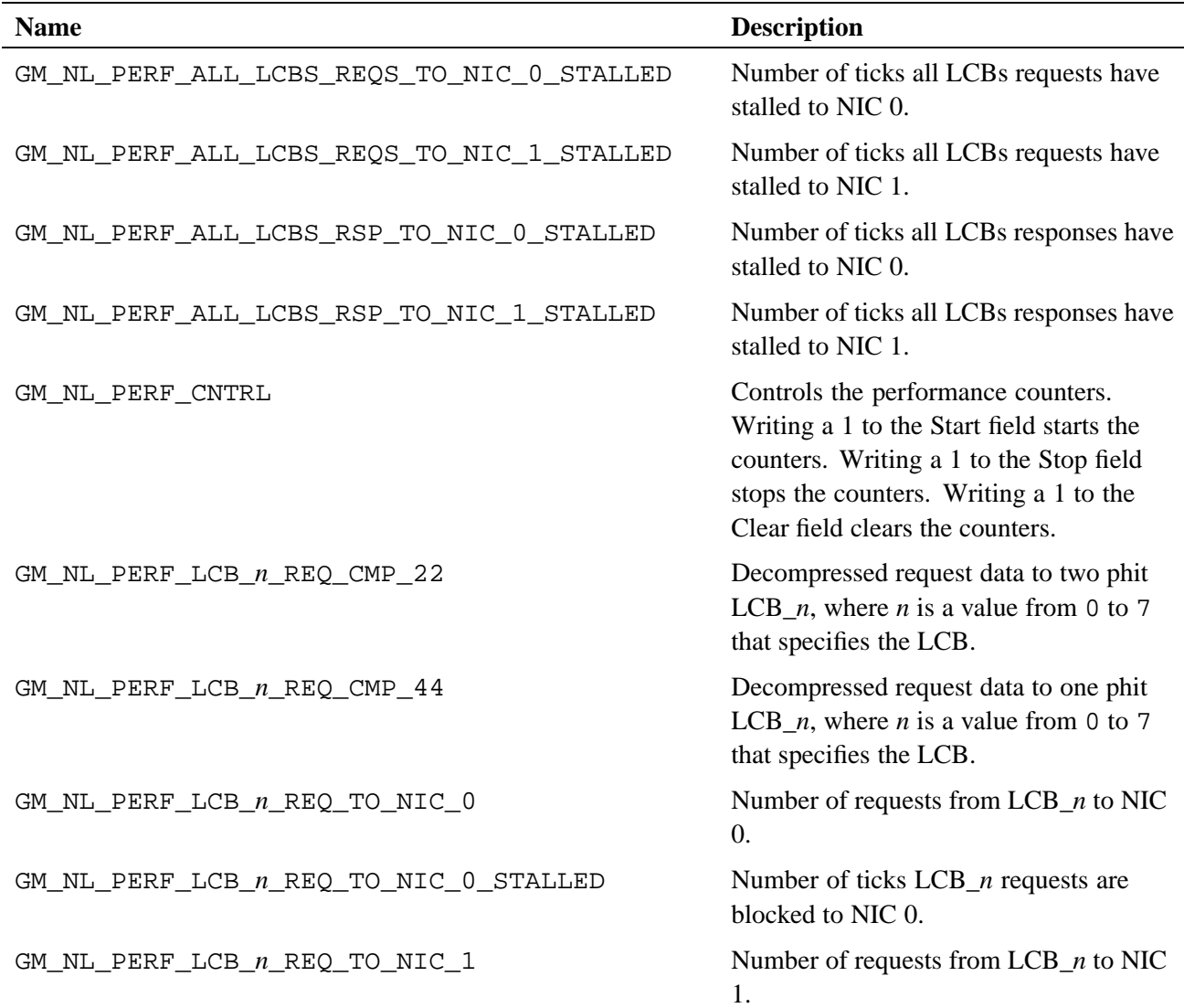

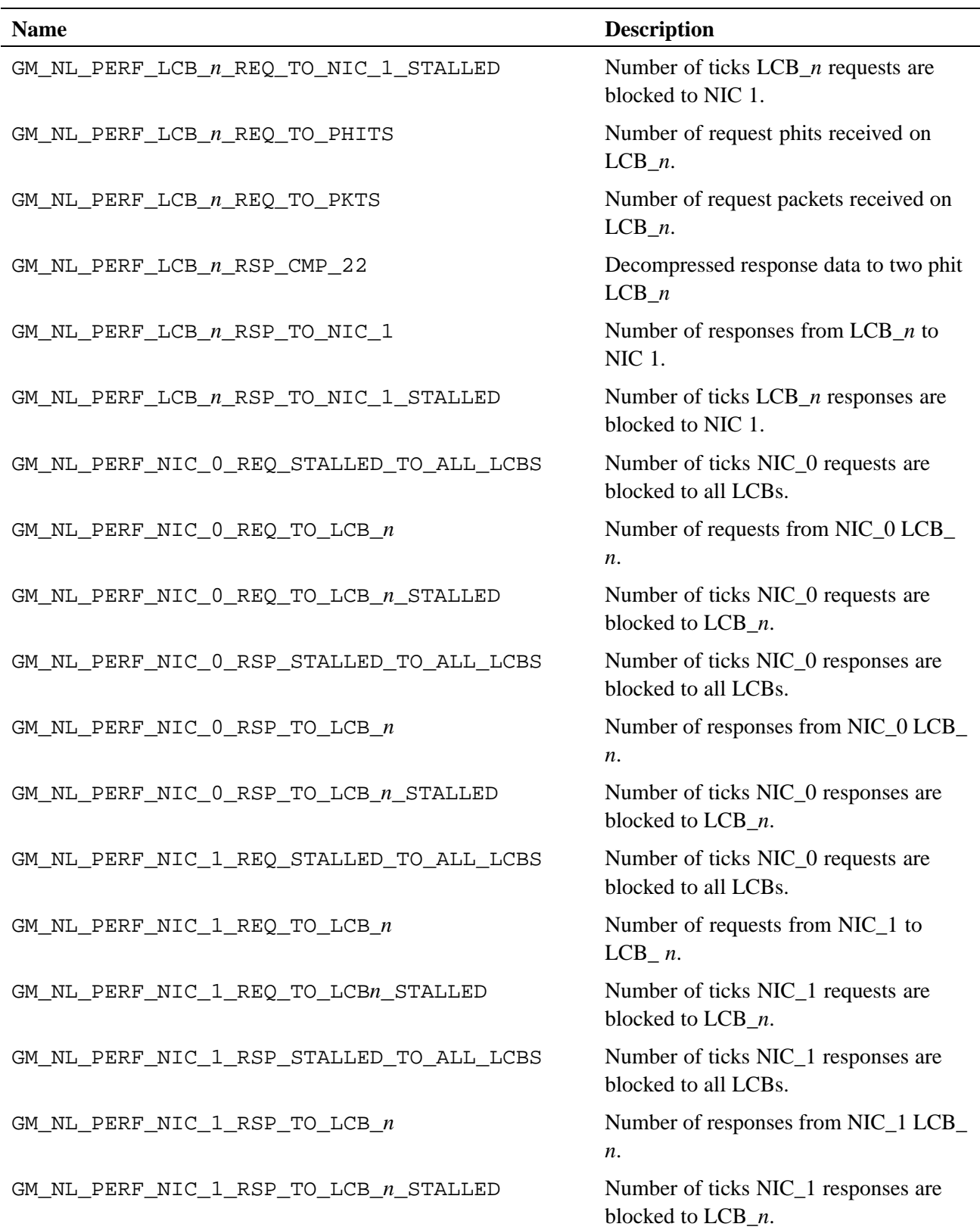

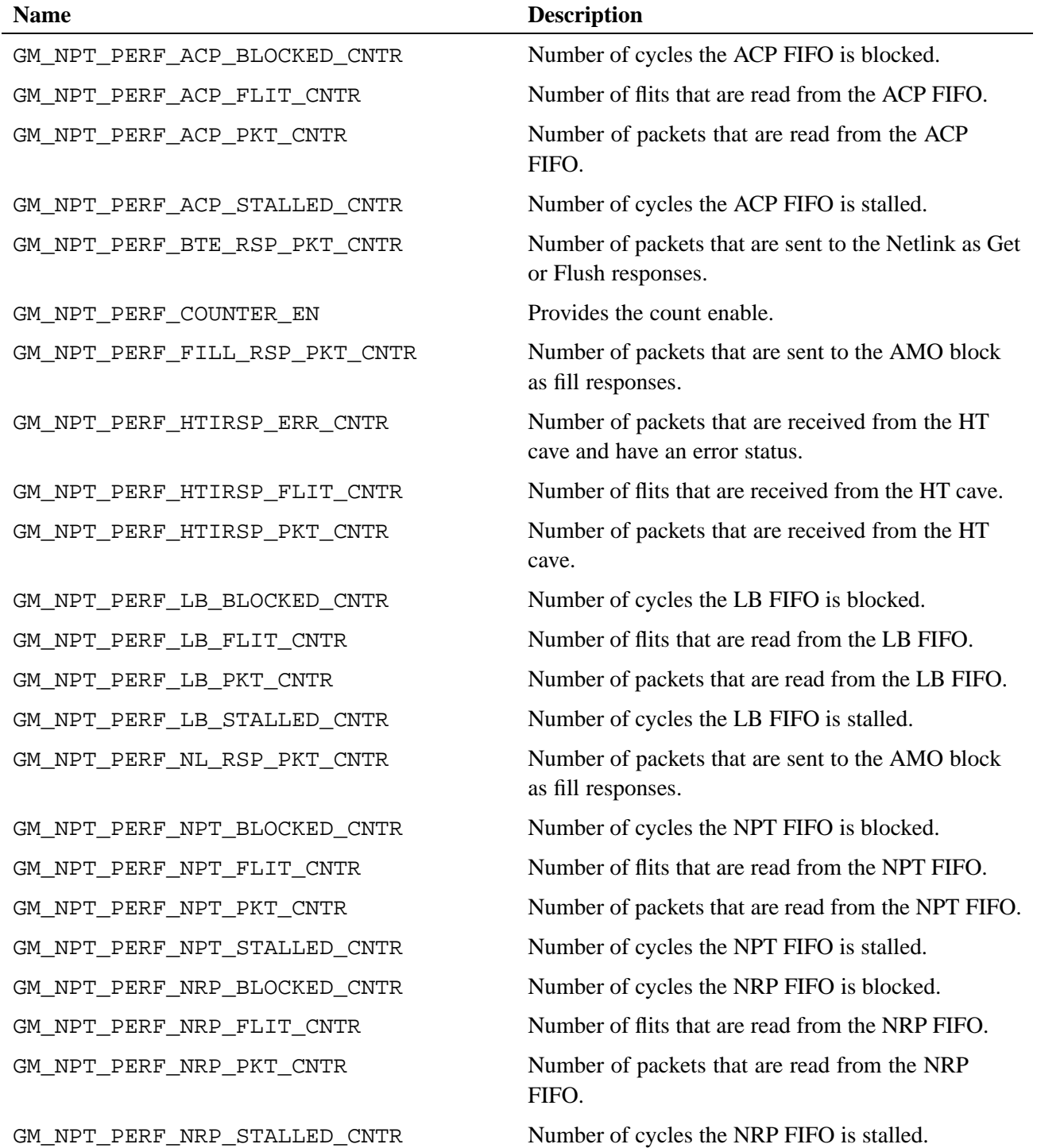

### **Table 6. NPT Performance Counters**

| <b>Name</b>                     | <b>Description</b>                                                                                                    |
|---------------------------------|----------------------------------------------------------------------------------------------------|
| GM_ORB_PERF_VC0_FLITS           | Number of flits to come into the TX Input Queue<br>from the SSID.                                                                                                    |
| GM_ORB_PERF_VC0_PKTS            | Number of packets to come into the TX Input Queue<br>from the SSID.                                                                                                    |
| GM_ORB_PERF_VC0_STALLED         | Number of packets not given access to the TX<br>Control Logic because there is not enough credits<br>available from the NL Block, or there are no<br>available memory locations from the ORD RAM,<br>or a tail flit has not been received in the ORB Input<br>Queue when performing store-and-forward. |
| GM_ORB_PERF_VC1_BLOCKED         | Number of packets not given access to the RX<br>Control Logic because the read address and write<br>address into the ORD RAM are attempting to access<br>the same bank of the ORD RAM or because there<br>is a read access to the ORD RAM from the Local<br>Block.                                     |
| GM_ORB_PERF_VC1_BLOCKED_PKT_GEN | Number of times the RX Response FIFO is blocked<br>because a packet in the RX Control Logic is being<br>translated into the format used by the rest of the<br>NIC.                                                                                                    |
| GM_ORB_PERF_VC1_FLITS           | Number of flits to come into the Receive Response<br>FIFO from the network.                                                                                                    |
| GM_ORB_PERF_VC1_PKTS            | Number of packets to come into the Receive<br>Response FIFO from the network.                                                                                                    |
| GM_ORB_PERF_VC1_STALLED         | Number of packets not given access to the RX<br>Control Logic because there is not enough credits<br>available from the RAT.                                                                                                    |

**Table 7. ORB Performance Counters**

| <b>Name</b>                         | <b>Description</b>                                                                         |
|-------------------------------------|--------------------------------------------------------------------------------------------|
| GM_RAT_PERF_COUNTER_EN              | Enables the performance counters.                                                          |
| GM_RAT_PERF_DATA_FLITS_VC0          | Number of data flits received on VC0 (request<br>pipeline).                                |
| GM_RAT_PERF_DATA_FLITS_VC1          | Number of data flits received on VC1 (request<br>pipeline).                                |
| GM_RAT_PERF_HEADER_FLITS_VC0        | Number of header flits received on VC0 (request<br>pipeline).                              |
| GM_RAT_PERF_HEADER_FLITS_VC1        | Number of header flits received on VC1 (request<br>pipeline).                              |
| GM_RAT_PERF_STALLED_CREDITS_VC0     | Number of cycles VC0 (request pipeline) is stalled<br>due to insufficient credits.         |
| GM_RAT_PERF_STALLED_CREDITS_VC1     | Number of cycles VC1 (request pipeline) is stalled<br>due to insufficient credits.         |
| GM_RAT_PERF_STALLED_TRANSLATION_VC0 | Number of cycles VC0 (request pipeline) is stalled<br>due to unavailable translation data. |
| GM_RAT_PERF_STALLED_TRANSLATION_VC1 | Number of cycles VC1 (request pipeline) is stalled<br>due to unavailable translation data. |
| GM_RAT_PERF_TRANSLATION_ERRORS_VC0  | Number of translation errors seen on VC0 (request<br>pipeline).                            |
| GM_RAT_PERF_TRANSLATION_ERRORS_VC1  | Number of translation errors seen on VC1 (request<br>pipeline).                            |
| GM_RAT_PERF_TRANSLATIONS_VC0        | Number of translations requested on VC0 (request<br>pipeline).                             |
| GM_RAT_PERF_TRANSLATIONS_VC1        | Number of translations requested on VC1 (request<br>pipeline).                             |

**Table 8. RAT Performance Counters**

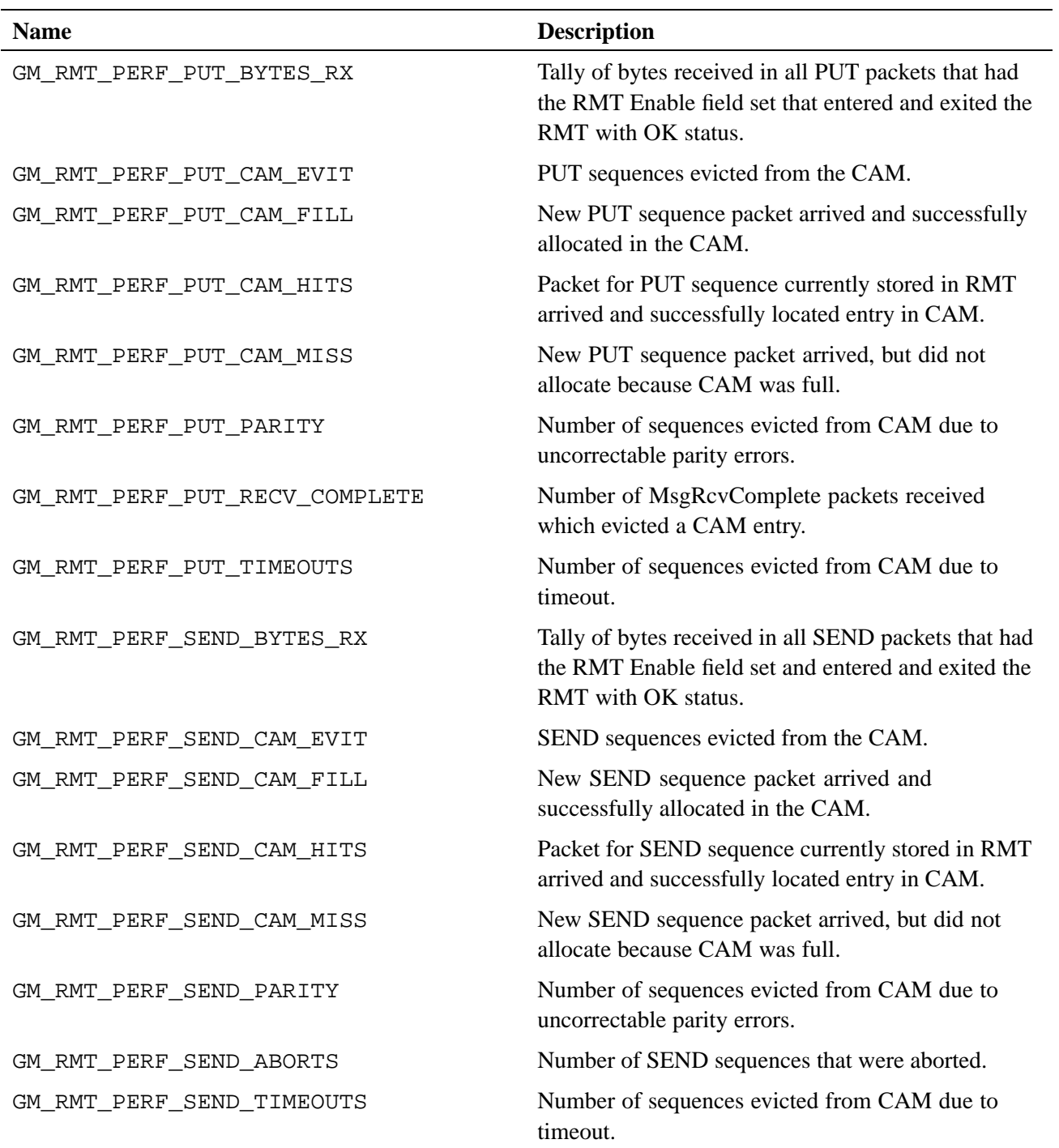

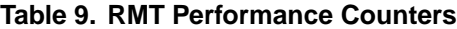

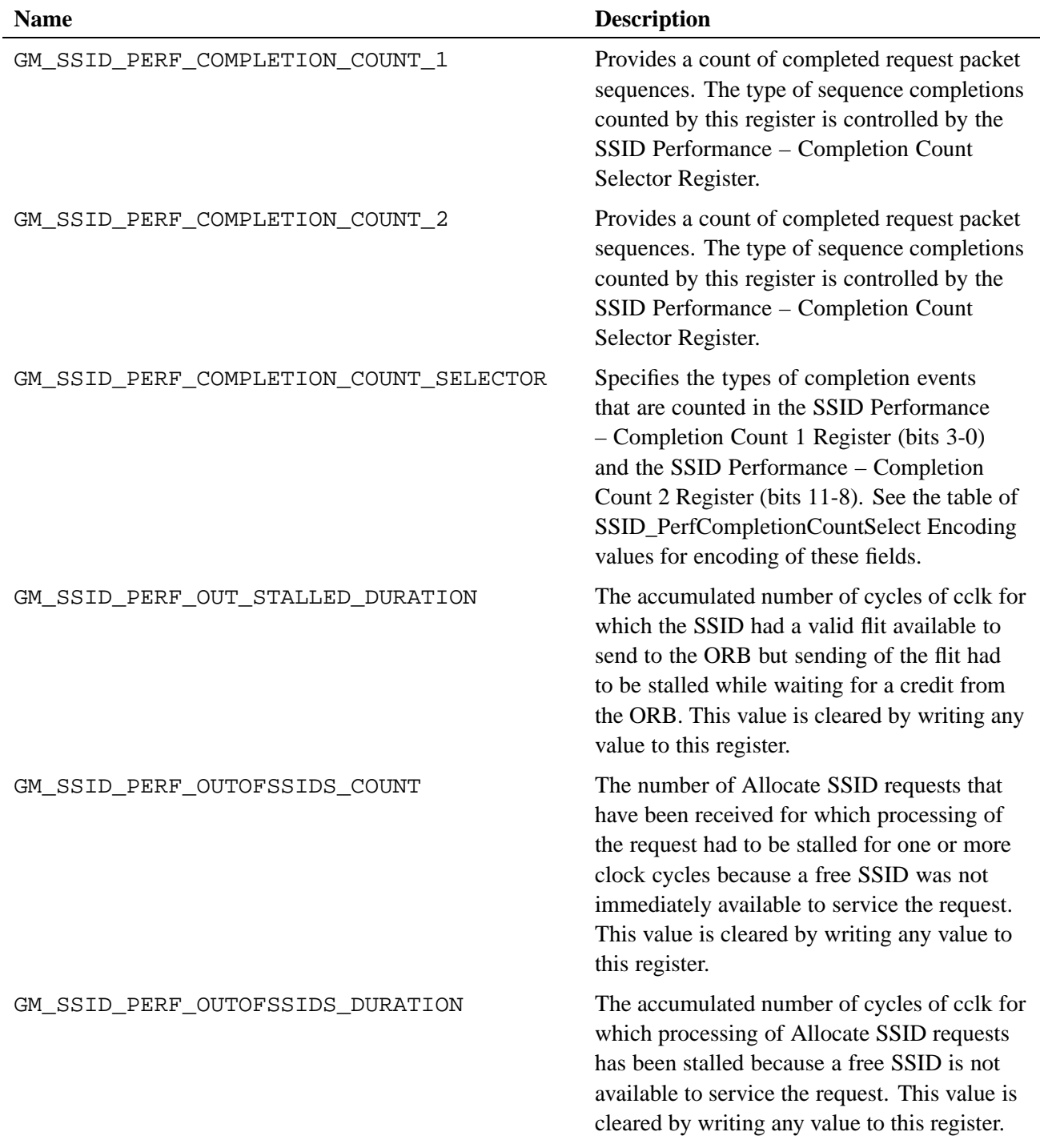

## **Table 10. SSID Performance Counters**

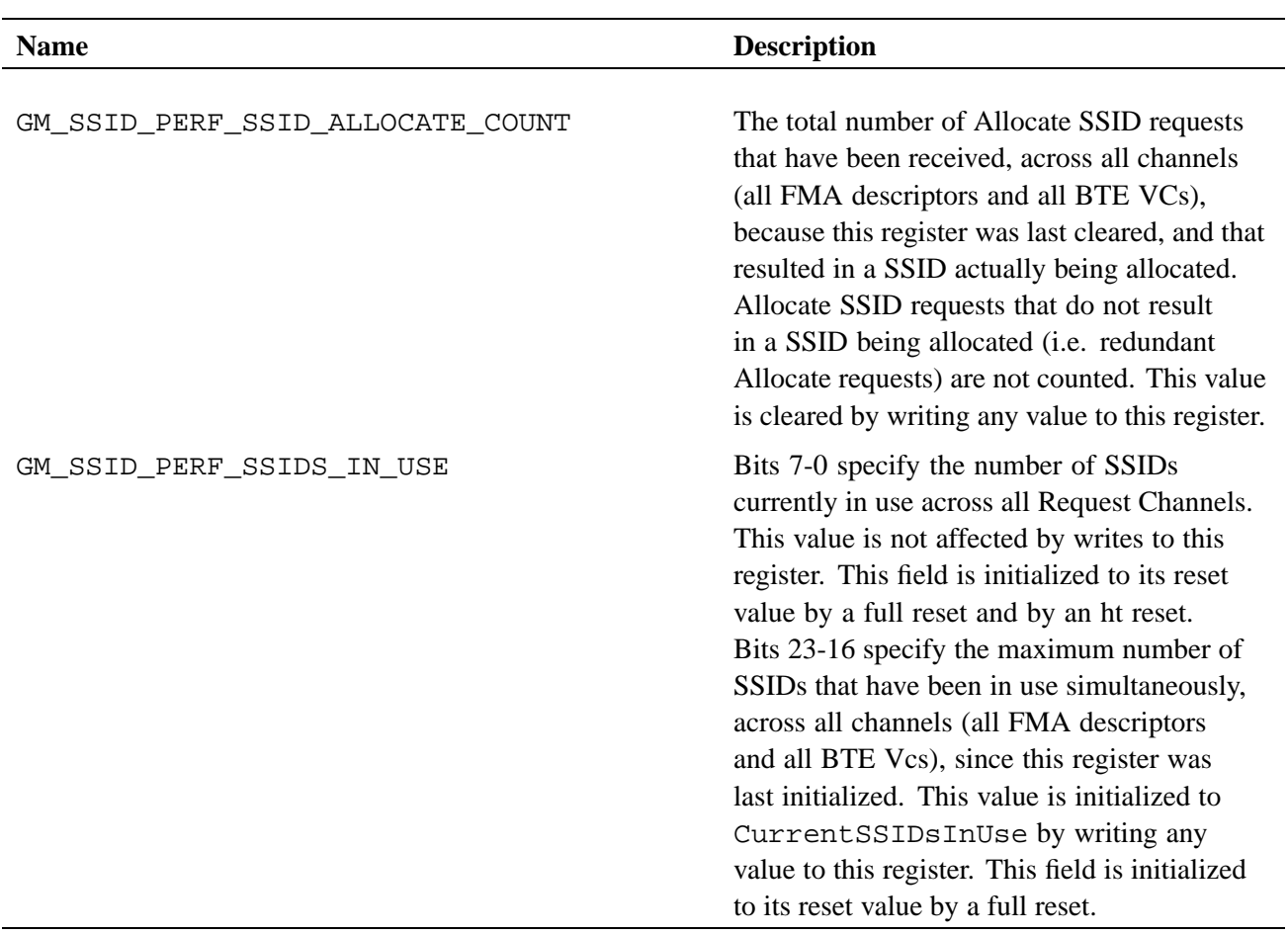

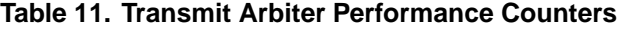

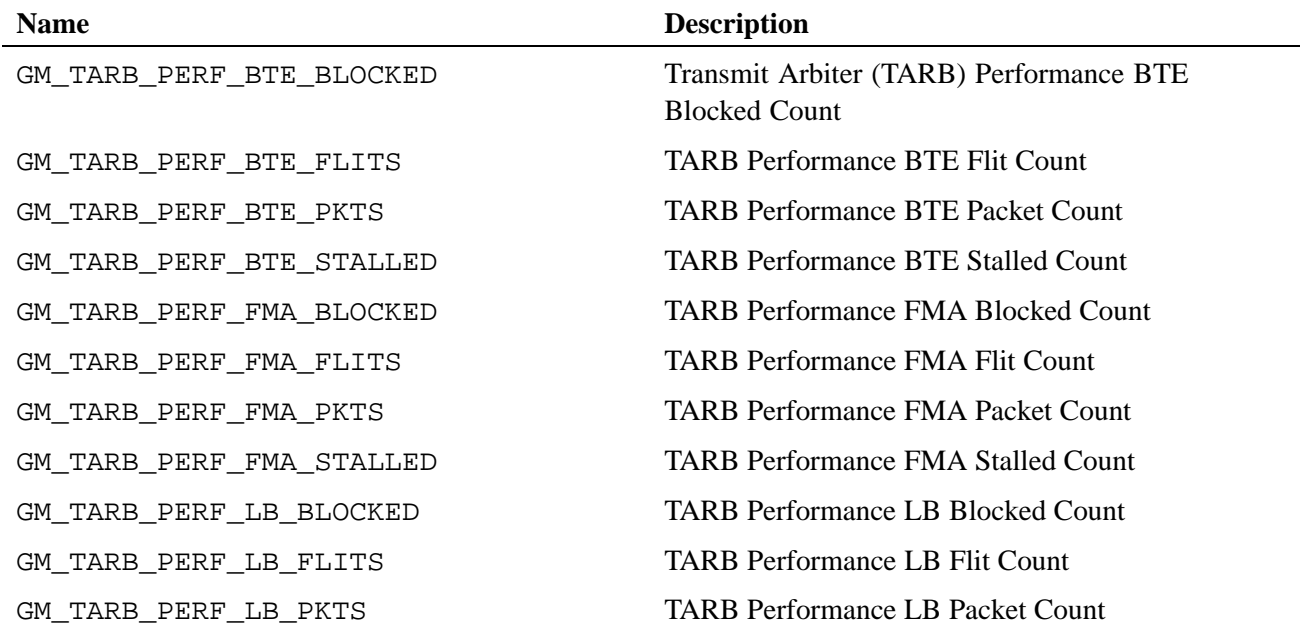

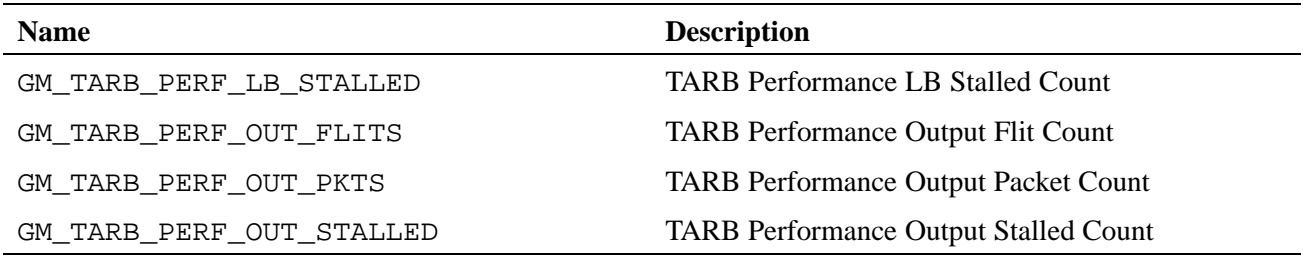

# **1.3 Gemini Tile MMRs**

The Gemini network consists of 48 tiles, arranged in 6 rows of 8 columns. Within each tile there are memory-mapped registers associated with the LCB and with the rest of the tile. The local block has shared connections to each row of tiles.

By default, when only the name of the MMR is used, an event is counted on all 48 tiles. To address an individual tile, append the row  $(0-5)$  and column  $(0-7)$  to the name, as shown in the table.

| <b>Name</b>                                                                    | <b>Description</b>                                                                                               |
|--------------------------------------------------------------------------------|----------------------------------------------------------------------------------------------------|
| $GM$ <sup>TILE</sup> PERF VCO PHIT CNT: $n$ : $m$                              | Number of yc0 phits read from inq buffer                                                                         |
| $GM$ <sup>TILE</sup> PERF VC1 PHIT CNT: $n$ : $m$                              | Number of vc1 phits read from inq buffer                                                                         |
| $GM$ <sup>TILE PERF VCO<sup>PKT</sup> CNT:<math>n</math>:<math>m</math></sup>  | Number of yc0 packets read from inq buffer                                                                       |
| $GM$ <sup>TILE PERF VC10<sup>PKT</sup> CNT:<math>n</math>:<math>m</math></sup> | Number of yc1 packets read from inq buffer                                                                       |
| $GM$ <sup>TILE PERF<sup>1NQ</sup> STALL:<math>n</math>:<math>m</math></sup>    | Number of clock periods a valid reference is blocked<br>from the routing pipeline.                               |
| $GM$ <sup>TILE</sup> PERF CREDIT STALL: $n$ : $m$                              | Number of clock periods a valid reference is stalled in<br>the column buffers, waiting on transmissions credits. |

**Table 12. Description of Gemini Tile MMRs**

© 2010 Cray Inc. All Rights Reserved. This document or parts thereof may not be reproduced in any form unless permitted by contract or by written permission of Cray Inc.

Cray, LibSci, PathScale, and UNICOS are federally registered trademarks and Active Manager, Baker, Cascade, Cray Apprentice2, Cray Apprentice2 Desktop, Cray C++ Compiling System, Cray CX, Cray CX1, Cray CX1-iWS, Cray CX1-LC, Cray CX1000, Cray CX1000-C, Cray CX1000-G, Cray CX1000-S, Cray CX1000-SC, Cray CX1000-SM, Cray CX1000-HN, Cray Fortran Compiler, Cray Linux Environment, Cray SHMEM, Cray X1, Cray X1E, Cray X2, Cray XD1, Cray XE, Cray XE6, Cray XMT, Cray XR1, Cray XT, Cray XTm, Cray XT3, Cray XT4, Cray XT5, Cray XT5<sub>h</sub>, Cray XT5m, Cray XT6, Cray XT6m, CrayDoc, CrayPort, CRInform, ECOphlex, Gemini, Libsci, NodeKARE, RapidArray, SeaStar, SeaStar2, SeaStar2+, Threadstorm, UNICOS/lc, UNICOS/mk, and UNICOS/mp are trademarks of Cray Inc.

Version 1.0 Published July 2010 Supports CrayPat release 5.1 and CLE release 3.1 running on Cray XT systems.